$,$  tushu007.com

<<Photoshop6.0

<<Photoshop6.0

- 13 ISBN 9787537524513
- 10 ISBN 7537524513

出版时间:2001-8-1

PDF

## http://www.tushu007.com

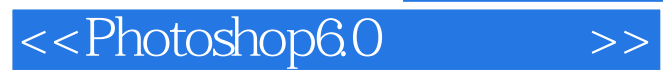

a Photoshop Photoshop Photoshop Photoshop Photoshop Photoshop  $\overline{P}$ Photoshop

Photoshop 6.0

Photoshop

, tushu007.com

Photoshop 6.0 Photoshop  $\Box$ 

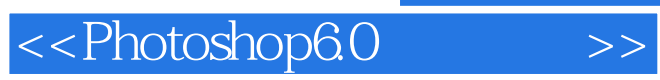

## , tushu007.com

Photoshop 6.0

ImageReady

Photoshop

……

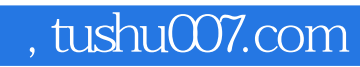

<<Photoshop6.0

本站所提供下载的PDF图书仅提供预览和简介,请支持正版图书。

更多资源请访问:http://www.tushu007.com